## DURÉE 3 JOURS - 21 HEURES

### TARIF

Le tarif comprend les supports de cours.

• Inter entreprises (cours de groupe) : 1050 € HT

• Intra entreprises (sur-mesure) : voir les tarifs [ICI](http://creatheque.fr/nos-tarifs)

#### **OBJECTIFS**

Animer des maquettes, créer des magazines numériques, livres, bannières web, ou des web app.

#### PUBLIC

Tout professionnel souhaitant apprendre la publication digitale.

#### PRÉ-REQUIS

Connaître la plupart des fonctions d'InDesign. Avoir suivi le module d'initiation ou avoir le niveau équivalent.

#### FORMATEUR

Formateur certifié Instructeur Adobe avec 10 ans minimum d'expérience métier.

#### MODALITÉS FOAD

Cette formation s'anime en classe virtuelle ce qui permet des fonctions de : partage d'écran, webcam, chat, partage de fichier, enregistrement de la session en vidéo, prise en main du poste à distance...

#### MOYENS ET MÉTHODE PÉDAGOGIQUE

6 participants maximum, un poste par stagiaire, et un support de cours remis à la fin du stage. Chaque apprenant bénéficie d'une hotline gratuite et illimitée par e-mail. La formation est constituée d'explications théoriques, de démonstrations suivies d'exercices pratiques d'application.

## MODALITÉ DE VALIDATION DES ACQUIS

• En amont de la formation Audit téléphonique gratuit

réalisé par le formateur. Test de positionnement avant l'entrée en formation.

• En cours de formation Exercices pratiques, mise en situation de travail pour chaque notion abordée

#### • En fin de formation

Validation des acquis par un questionnaire à renseigner par l'apprenant pour valider l'atteinte des objectifs. Un certificat de réalisation reprenant les objectifs de formation est remis au stagiaire et signé par le formateur, dans le cas d'une formation en classe virtuelle (FOAD) ou d'une session en présentiel. Evaluation qualitative

#### Un questionnaire de

satisfaction est à remplir par les stagiaires à l'issue de la formation.

#### MODALITÉS ET DÉLAIS D'ACCÈS

L'inscription est possible jusqu'à la veille du début de la formation, et sous réserve de place disponible. Renseignez-vous auprès de la personne référente : Loïc

Lequesne, au 02 55 46 69 94.

MODALITÉS

# PARTICULIÈRES

Les personnes en situation de handicap sont invitées à nous contacter directement afin d'étudier ensemble les possibilités de suivre la formation. Renseignez-vous auprès de la personne référente : Loïc Lequesne, au 02 55 46 69 94.

#### PRÉSENTATION DE LA FORMATION

Besoin d'animer vos maquettes, créer un mini-site web, un magazine numérique, une bannière web, ou une web app ? In5 vous permet d'exporter votre mise en page depuis InDesign en ajoutant de l'interactivité sans aucun codage, tout en fonctionnant sur n'importe quel ordinateur, tablette ou smartphone : plus de problème d'incompatibilité !

### **CONTENU**

### Présentation d'In5

- Types d'abonnements et fonctionnalités
- Contraintes
- Pré-requis
- Gestion de la couleur

### Application mobile ou Web App ?

- Présentation du HTML5
- Comparaison des formats d'exportation

## Préparation du projet

- Exemples de projets
- Comment prévisualiser

#### Création du gabarit : bonnes pratiques

- Format du document
- Métadonnées
- Textes
- Images compression
- Prévisualisation d'un projet

## Interactivité et médias

- Hyperliens
- Boutons
- Signets
- Table des matières
- Références croisées • Animation-minutage
- Vidéo
- Audio
- Scrolling frames
- Séquence d'images
- Contenu web
- Objets à états multiples
- Formulaires
- Mark as thumbnails
- Pan and Zoom
- Custom Slide Transitions
- Fixed Position Element • Mise en page liquide -
- responsive
- Magic layout builder
- Parallax background
- Presentation Mode
- Menu builder
- Pop-up builder

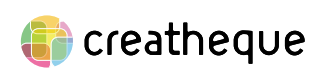

[www.creatheque.fr](http://www.creatheque.fr) • 06 63 74 20 09 • Siège social : 5, impasse Jean Macé - 72100 Le Mans • formation@creatheque.fr • Déclaration d'activité enregistrée sous le numéro 52720202072 auprès du préfet de région Pays de la Loire • Cet enregistrement ne vaut pas agrément de l'État.• Mise à jour le 14 février 2024

• Slideshow builder • 3D flip card • Mobile article explorer

## Exportations

- Différentes méthodes • Script de conversion de mise en page
- Options d'exportation Web
- Publication Web App
- Google Ads
-